# **Conclusion**

Les recherches que j'ai menées pendant ces deux années ne forment pas un bloc, un tout, avec un début et une fin : elles entrent dans une démarche artistique et théorique plus large, plus vieille, et en devenir. Ainsi, si les intuitions initiales de ce mémoire ont pu être invalidées ou vérifiées tout au long des démonstrations effectuées, ce travail a des conséquences beaucoup plus large que la simple obtention de résultats, et pose de nouvelles questions.

Comme je le pressentais, la bande dessinée interactive peut réellement commencer à déployer son potentiel en tant que médium singulier dès lors que l'interactivité et les dispositifs interactifs sont écrits et pensés par l'auteur comme composants essentiels de la narration, du sens, du récit. C'est en cela que la bande dessinée interactive s'émancipe du carcan de la bande dessinée d'une part, et des conventions du numérique d'autre part. Je ne cache pas ici une satisfaction personnelle : celle d'être allé à l'encontre de l'idée qu'on se fait de la bande dessinée numérique dans le monde d'aujourd'hui. On dénomme ainsi des réalisations relevant purement de la technique, qui ne concernent que les dispositifs lectoriels, et qui privilégient l'aspect pratique et fonctionnel, voire mercantile, à la création. On a pu me reprocher, lors de discussion avec les uns ou les autres, de ne pas mener de recherches appliquées : ce n'était clairement pas le but affiché par mon initiative. Ma seule ambition a été de créer et de réfléchir sur une bande dessinée interactive en tant qu'auteur, qui questionne et utilise pleinement les outils et possibilités mis à sa disposition par les technologies numériques, dans un but créatif.

Prenant en quelque sorte position contre les vents dominants, je revendique une création, *Prise de tête*, non pas élitiste, comme certains ont pu me le reprocher, mais relativement complexe à appréhender, et surtout de manière très différente d'une bande dessinée traditionnelle, nouveau médium oblige.

Dans la perspective d'une, j'ai osé le mot, poétique de la bande dessinée interactive, j'ai pu montrer qu'il existait différents degrés dans l'utilisation de l'interactivité. Celle-ci s'avère alors plus ou moins indissociable de l'élaboration du récit, et c'est le dernier stade, dans lequel l'interactivité produit une partie du récit, que j'ai situé mon projet. L'existence même de ces différents stades ou degrés rend impossible une définition de la bande dessinée interactive. De fait, c'est par la question de la place du spectateur que l'on peut envisager une description, même approximative, des mécanismes de la bande dessinée interactive. Trois niveaux d'interprétations sont mis en jeu en même temps : la lecture, l'exploration et la

distanciation. Ils demandent un effort particulier au spectateur. Ce dernier est donc un maillon essentiel de la production du récit et du sens ; et en cela, la bande dessinée interactive tel que je la conçois appartient pleinement au champ des arts numériques (s'il fallait encore le justifier !).

En conséquence, de nouvelles questions émergent, on peut en cerner plus ou moins précisément trois.

On a vu que le spectateur, devenu lectacteur, est clairement placé au centre de l'œuvre. Il a un rôle à y jouer, rôle que lui attribue l'auteur. Dans quelles limites peut-il d'une part prendre corps dans ce rôle, ou d'autre part s'en affranchir ? Est-il possible de l'envisager comme un réel coauteur, non plus en tant que rôle, mais en tant que collaborateur à la création de l'œuvre ?

La question du degré de participation du spectateur appelle celle de l'interface. Après avoir abandonné le support CD-rom, on a surtout envisagé la bande dessinée numérique sur Internet, et aujourd'hui sur les nouveaux supports portatifs "à la mode" (téléphones ou consoles de jeux portables). Ne pourrait-on pas aussi envisager des outils spécifiquement conçus et pensés pour la bande dessinée interactive, ne pourrait-elle pas s'échapper de l'écran, ne pourrait-elle pas demander un investissement physique plus important, investir l'espace, etc. ?

Bien sûr, aucun de tous ces terrains ne saurait être déblayés sans repenser la question du récit. C'est celui-ci qui prime. Comment trouver un équilibre entre le fait de contraindre le récit au dispositif et celui de développer des dispositifs spécifiques au récit ? Quel genre, quel style, peuvent être envisagé afin de déployer au mieux ces possibilités du numérique, tout en se gardant d'entrer dans la démonstration technique ?

La liste n'est pas exhaustive, mais c'est à ce type de questions que j'aurai à me confronter maintenant, que ce soit dans le cadre d'un doctorat comme je l'envisage, ou de manière plus générale dans ma démarche artistique et théorique.

94

# **Bibliographie**

# **I. Corpus de la recherche**

## **Ouvrages**

- Adam, Jean-Michel, *Le récit*, coll. Que sais-je ?, Presses Universitaires de France, Paris, 1984-1999.

- Balpe, Jean-Pierre, *Hyperdocuments hypertextes hypermedias*,, Eyrolles, Paris, 1990.

- Barda, Jean, Dusanter, Olivier, Notaise Jacques, Dictionnaire du multimédia : audiovisuel – informatique – télécommunication, AFNOR, Paris, 1996.

- Barthes, Roland, *Analyse structurale des récits*, in *Poétique du récit*, collectif dirigé par Gérard Genette et Tzvetan Todorov, Seuil, Paris, 1997, p.7-57.

- Beauvais, Yann, Bouhours, Jean-Michel, *Monter, sampler, l'échantillonnage généralisé*, Centre Pompidou/ Scratch Projection, Paris, 2000.

- Belting, Hans, Bosch, Le Jardin des délices, Paris, Gallimard, 2005, (traduit de l'allemand par Pierre Rusch).

- Blin, Odile, Sauvageot, Jacques (sous la direction de), *Images numériques, l'aventure du regard*, entretiens, compte-rendus, et textes autour des conférences organisées durant l'année scolaire 1996- 1997 à l'Ecole de Beaux Arts de Rennes, ERBA/ Station Arts Electroniques – Université Rennes 2, Rennes, 1996-1997.

- Boissier, Jean-Louis, *La relation comme forme, L'interactivité en art, Nouvelle édition augmentée*, Les Presses du Réel, Genève, 2008.

- Cauquelin, Anne, *Petit traité d'art contemporain*, Seuil, Paris, 1996.

- Collectif (Ouvroir de Bande dessinée Potentielle), *Oupus*, tome 1, L'association, Paris, 1997.

- Collectif, *artintact*, n°5, CD-ROMagazine sur un concept de Jeffrey Shaw, 1999.

- Collectif, *Jouable Art, jeu et interactivité*, catalogue des expositions et actes du colloque éponymes, HEAA Genève, ENSAD Paris, Ciren/Université Paris VIII, Genève Paris Kyoto, 2004.

- Couchot, Edmond, Des images, du temps et des machines dans les arts et la communication, Jacqueline Chambon, Paris, 2007.

- Couchot, Edmond, Hillaire Norbert, *L'art numérique, comment la technologie vient au monde de l'art*, Flammarion, Paris, 2003.

- Eisner, Will, *La bande dessinée, art séquentiel*, Vertige Graphic, 1997. (traduit de l'américain par Eric Gratien : *Comics & sequential art*, 1985).

- Fourmentraux, Jean-Paul, *Art et Internet. Les nouvelles figures de la création*, CNRS, Paris, 2005.

- Groensteen, Thierry, *Système de la bande dessinée*, Presses Universitaires de France, Paris, 1999.

- Leslé, François, Macarez, Nicolas, *Le multimédia*, Presses universitaires de France, Paris, 1998-1999.

- Mallender, Ariane, *Ecrire pour le multimédia*, Dunod, Paris, 1999.

- McCloud, Scott, *L'art invisible, comprendre la bande dessinée*, Vertige Graphic, Paris, 1999 (traduit de l'américain par Dominique Petitfaux : *Understanding comics*, Harper Collins Publisher, 1993).

- McCloud, Scott, *Réinventer la bande dessinée*, Vertige Graphic, Paris, 2002 (traduit de l'américain par Jean-Paul Jennequin : *Reinventing comics*, Harper Collins Publisher, 2000).

- Paul, Christiane, *L'art numérique*, Thames & Hudson, Paris, 2004 (traduit de l'anglais par Dominique Lablanche : *Digital art*, Thames & Hudson, Londres, 2003).

- Peeters, Benoît, *Case, planche, récit, lire la bande dessinée*, Casterman, Tournai, 1998.

- Peeters, Benoît et Schuiten, François, *L'Aventure des images, de la bande dessinée au multimédia*, Autrement, Paris, 1996.

- Pinel, Vincent, *Vocabulaire technique du cinéma*, Nathan, Paris, 1996.

- Propp, Vladimir, *Morphologie du conte*, coll. Poétique, Seuil, Paris, 1970 (traduit du russe par Marguerite Derrida : *Morfologija skazki,* Nauka, Leningrad, 1969 pour la deuxième édition, première édition en 1928).

- Reuter, Yves, *L'analyse du récit*, Armand Colin, 2007.

- Vaillant, Pascal, *Sémiotique des langages d'icônes*, Honoré Champion, Paris, 1999.

- Worms, Anne-Cécile (sous la direction de), *Arts numériques. Tendances, artistes, lieux & festivals*, M21 Editions, Paris, 2008.

#### Articles

- Balpe, Jean-Pierre, « Hypermédia », *Dictionnaire des Arts Médiatiques*, http://132.208.118.245/frames/ termH.html, cliquer sur «hypermédia».

- Balpe, Jean-Pierre, « Trajectoires : la fiction de la fiction » (compte-rendu des tables rondes « Le récit interactif » du 6 décembre 2000, organisées par l'ENSAD-ARI, labEi et le CIREN), *site du CIREN*, http://

www.ciren.org/colloques/061200/balpe-ri.html. [consulté le 02/12/2007]

- Baudoux, Vincent, « Un chat, un roi, des écrans » (dossier « La BD et le net »), *9è art*, n°8, janvier 2003, CNBDI/Editions de l'an 2, Angoulême, p.46-49.

- Bureaud, Annick, « Art «multimédia» », *site de l'Observatoire Leonardo pour les Arts et les Techno-Sciences*, http://www.olats.org/livresetudes/basiques/basiquesAM.php. [consulté le 03/01/2008]

- Bureaud, Annick , « Pour une typologie des interfaces artistiques », *site de l'Observatoire Leonardo pour les Arts et les Techno-Sciences*, http://www.olats.org/ livresetudes/etudes/typInterfacesArt.php, juillet 1999. [consulté le 02/12/2008]

- Delporte, Julie, « Les images mouvementées de Vincent Giard », avril 2009, sur le *webzine* critique et théorique sur le 9è art *Du9 L'autre bande dessinée*, http://du9.org/Images-Mouvementees-de-Vincent. [consulté en avril 2009]

- Falgas, Julien, « Histoire de la bande dessinée en ligne laissée en pâture à ses lecteurs », *Bévue,* n°4, février 2008, association Bévue, St Brieuc, p.42-46.

- Groensteen, Thierry, « Du minimalisme dans la bande dessinée », *9è Art*, n°6, janvier 2001, CNDBI, Angoulême, p.84-93.

- Smolderen, Thierry, « Coconino World : explorer l'espace des formats BD/I » (dossier « La BD et le net »), *9è art*, n°8, janvier 2003, CNBDI/Editions de l'an 2, Angoulême, p.40-45.

#### Entretiens

*- Cizo*, entretien par Gregg et Jessie B. en juin 1998, sur le *webzine* critique et théorique sur le 9è art *Du9 L'autre bande dessinée*, http://www.du9.org/Cizo [consulté le 10/11/2008].

#### Ecrits universitaires

- Baya, David, *Projet « Demokrassia », BD interactive off line*, mémoire sous la direction de Joël Laurent, UFR Arts, Lettres, Communication, Département Arts Plastiques, DESS Créateur de produits multimédia artistiques et culturels, Université Rennes 2 Haute-Bretagne et Ecole Régionale des Beaux-Arts de Rennes, 2003-2004.

- Dall'Armellina Luc, *Des champs du signe [du design hypermedia à une écologie de l'écran]*, thèse sous la direction de Jean-Pierre Balpe, UFR Langage – Informatique – Technologies, département Hypermédia, université Paris 8, 2003.

- Falgas, Julien, *Toile ludique, vers un conte multimédia, v 1.0*, mémoire sous la direction de Olivier Lussac, UFR des Sciences Humaines et Arts, Maîtrise d'Arts Plastiques, Université de Metz, 2003-2004.

- Gillet, Bénédicte, *La bande-dessinée adaptée en CD-rom*, dossier de DUESS, Paris 13, http://membres. lycos.fr/bgillet/ , postérieur à 1999, [consulté le 06/03/08].

- Prévost, Sébastien, *La BD et les nouvelles technologies, mort ou renaissance d'un genre ?*, mémoire sous la direction de Luc Pinhas, UFR des Sciences de la communication, IEP Métiers de la communication orientation : commercialisation des produits d'édition, Université Paris 13, 2006.

- Streiff, Laurène, *Et la bande dessinée rencontra l'ordinateur*, mémoire sous la direction de Pierre-Louis Suet, département Communication, Maîtrise des Sciences et des Techniques de Communication : Concepteur multimédia, Université d'Avignon, 2001.

#### Actes de colloque

- Bouchardon, Serge, Ghitalla, Franck, « Récit interactif, sens et réflexivité », *Hypertextes, hypermédias, créer du sens à l'ère du numérique*, actes du colloque *H²PTM'03* coordonné par Jean-Pierre Balpe, Imad Saleh, Daniel Lepage et Fabrise Papy à Paris VIII en septembre 2003, Hermès, Paris, 2003, p.35-46.

- Angé, Caroline, « La quête du sens dans les oeuvres interactives, éléments de réflexion sur la place de l'utilisateur », *Hypertextes, hypermédias, créer du sens à l'ère du numérique*, actes du colloque *H²PTM'03* coordonné par Jean-Pierre Balpe, Imad Saleh, Daniel Lepage et Fabrise Papy à Paris VIII en septembre 2003, Hermès, Paris, 2003, p.47-56.

#### Correspondance

- E-mail au sujet de la bande dessinée numérique daté du 27/04/2009, envoyé par les éditions Soleil à ses auteurs, consultable sur le forum du site Catsuka, http://www.catsuka.com/interf/forum/viewtopic. php?t=6145&postdays=0&postorder=asc&start=360.

## Bandes dessinées

- Baraou, Anne, Chalmeau, Corinne, *Après tout tant pis (BD-Dés)*, Hors Gabarit, 1991.

- Jacamon, Matz, *Lonf feu*, Casterman, Tournai,1998, tome 1 de la série *Le tueur*.

- Mathieu, Marc-Antoine, *Le processus*, Delcourt, Paris, 1993, tome 3 de la série *Julius-Corentin Acquefacques, prisonnier des rêves*.

## Bandes dessinées numériques

- Balak, (sans-titre), quelques réflexions sur la bande dessinée numérique sous forme de bande dessinée numérique, disponible sur le blog de Balak à l'adresse http://boubize.blogspot.com/2009/02/petitesreflexions-sur-la-bd-numerique.html, 2009. [consulté le 01/05/2009].

- Bravo, Emile*, Une épatante aventure de Jules: l'imparfait du futur*, adaptation par Wanadoo Après L'école de la bande dessinée *Jules,* tome 1 *: l'Imparfait du Futur* sous forme interactive en flash, disponible à l'époque sur le site www.apreslecole.fr, Dargaud/Wanadoo, Paris, 1999.

- Bertinet, Guillaume, Davy, Quentin et Noël, Claire, *Cosmic Georges*, bande dessinée interactive en 3D, projet d'études inachevé réalisé dans le cadre de la Licence Professionnelle Infographie 3D Temps Réel, ESCIN, Laval, 2007-2008.

- Cizo, *Strongman*, bande dessinée multimédia en flash, diffusée sur le site *La Baguette Virtuelle* aujourd'hui disparu, fin des années 90.

- Demian5, *When I am a king*, http://www.demian5.com/king/wiak.htm, webcomic, 2001, [consulté le 18/02/2008].

- Goodbrey, David Merlin, *Weirdness pending*, bande dessinée interactive en ligne, http://e-merl.com/ wpend.htm, Royaume-Uni, 2002. [consulté le 02/11/2007]

- Goodbrey, David Merlin, *PoCom-UK-001*, pour Potential Comic UK Zero Zero One, version web interactive en flash d'une bande dessinée à parcours multiples initialement réalisée sur un mur, Royaume-Uni, 2003.

- Jacamon, Matz, *The killer*, adaptation sous forme interactive en flash par le studio Submarine Channel du tome 1 de la bande dessinée *Le tueur*, de Jacamon et Matz, www.submarinechannel.com/content/ killer, Submarine Channel, 2001. [consulté le13/10/2007]

- Libon, *Strip automatique*, générateur de strips aléatoires, http://turbolapin.com/blog, note du 07/10/2005. [consulté le 03/11/2007]

- Lussan, Edouard, *Opération Teddy Bear*, bande dessinée interactive et logiciel ludo-éducatif sur support CD-rom, Index+/Flammarion, 1996.

- McCloud*,* Scott, *The Right Number*, bande dessinée interactive, sur le site officiel de Scott -McCloud à l'adresse: http://www.scottmccloud.com/1-webcomics/trn/index.html, 2003-2004. [consultation régulière]

# Autres réalisations numériques

- *Broome & Ludlow*, réalisé par Jake Scott, extrait de *The HBO Voyeur Project*, site conçu dans le cadre d'une campagne publicitaire multi-support de la chaîne HBO, direction artistique : Greg Hahn, Michael Smith, David Carter (agence BBDO), HBO, New York, 2007.

*- Comix Zone*, jeu vidéo pour console Sega Megadrive (converti par la suite en versions PC, PSP et Game Boy Advance), Sega, 1995.

- *Flora Petrinsularis*, Jean-Louis Boissier, hyperfiction d'après Jean-Jacque Rousseau, disponible sur le CDrom du CD-ROMagazine *artinctact* n°1, 1993-1994.

- *Flying Puppet*, Nicolas Clauss, série de tableaux interactifs (Shockwave), en ligne à l'adresse http://www. flyingpuppet.com/, 2001-2008. [consulté le 28/05/2009]

*- Frozen Palaces (chapter one)*, Forced Entertainment et Hugo Glendinning, hyperfiction utilisant des panoramas Quick Time VR, disponible sur le CD-rom du CD-ROMagazine *artinctact* n°5, 1999.

*- Turnaround*, réalisé par Céline Keller, film d'animation pour support DVD, Raum für Projektion, Allemagne, 2003.

# Autre œuvre de référence :

- Bosch, Jérôme, *Le jardin des délices*, 1480-1490, triptyque, huile sur bois, 220x390cm pour le panneau central, 220x195cm pour les panneaux latéraux, Madrid, Musée du Prado.

*- Abdel-Inn*, http://abdel-inn.com, portail de récits en ligne (webcomics, animations flash, animations 3D etc.). [consultation régulière]

*- Coconino World*, http://www.coconino-world.com, webzine hebdomadaire et portail. [consulté le 01/11/2007]

*- Demian5*, http://www.demian5.com/, site officiel de Demian5. [consulté le 07/04/2008]

- *Du9, l'autre bande dessinée*, http://du9.org/, *webzine* critique et théorique sur le 9è art. [consultation régulière]

- *E-merl*, http://e-merl.com, site personnel de David Merlin Goodbrey. [consulté le 02/11/2007]
- *Gnomz.com*, http://www.gnomz.com/, site proposant un générateur de strip. [consulté le 07/04/2008]

- *Nicolas Clauss*, http://www.nicolasclauss.com/, site officiel de l'artiste. [consulté le 28/05/2009]

*- Numo*, http://www.numo.fr, webzine périodique. [consultation régulière]

- *OLATS, l'Observatoire Leonardo pour les Arts et les Techno-Sciences*, http://www.olats.org. [consultation régulière]

*- scottmccloud.com*, http://www.scottmccloud.com, site officiel de Scott McCloud. [consultation régulière]

*- Webcomics*, http://webcomics.fr, hébergement et promotion de webcomics amateurs. [consultation régulière et participation en tant que membre]

# **II. Réalisations et écrits personnels liés à la recherche**

#### Bandes dessinées

- *Croissance*, publiée dans *Bévue*, n°4, février 2008, association Bévue, St-Brieuc, p.22-23.

*- L'amour va / L'amour vache / Du dérapage / Du dérapage dans la grotte*, bande dessinée dont certains éléments sont imprimés sur transparent, *Bévue*, n°6, décembre 2008, association Bévue, Rennes, p. 32-35.

*- Le trou*, bande dessinée imprimée sur une bande de papier dépliable, 2005-2006.

*- Limousine volante*, visible sur mon blog à l'adresse http://lessiveuse.canalblog.com/

archives/2007/07/25/5711677.html, 2007.

*- Obstruction*, publiée dans *Bévue*, n°7, avril 2009, association Bévue, Rennes, p.35-37.

- *Prise de tête*, bande dessinée visible sur mon blog http://lessiveuse.canalblog.com, notes des 5, 11, 18 et 26 juillet 2008, 2008.

#### Bandes dessinées numériques

*- Aldwin et Caboche crèvent l'écran !*, bande dessinée numérique pour support CD-rom, version téléchargeable : http://aldwin-caboche.webcomics.fr, 2006-2007.

*- Le trou*, bande dessinée numérique en Flash, 2007.

- *Les limbes*, bande dessinée interactive, à paraître dans le webzine *Numo*, n°6, été 2009.

*- Limousine volante (pop-up),* bande dessinée numérique pour lecture sur navigateur, 2007.

*- Prise de tête*, bande dessinée interactive en ligne, http://anthonyrageul.free.fr/master/prisedetete, 2009.

*- Roadstrips*, générateur de strips en Flash, disponible sur mon blog à l'adresse http://lessiveuse.

canalblog.com/archives/2008/05/16/9205884.html, 2006-2007.

#### Articles

- « Les 5 pas du webzinat », *Bévue*, n°1, janvier 2007, association Bévue, St Brieuc, p.8-12.

- « La case noire », *Bévue*, n°5, juillet 2008, association Bévue, p.39-46.

#### Interventions publiques et autres activités

- Discussion et présentation publique de *Prise de tête*, organisée par l'association Marée Haute, bibliothèque de Langueux (22), 28/02/2009.

- Présentation publique de *Prise de tête* sur le stand de l'association Bévue, Festival de Bande Dessinée de Perros-Guirec, 18 et 19/04/2009.

- Vice-président de l'association loi 1901 Bévue, publication d'un fanzine éponyme de et sur la bande dessinée.

# **Index des noms**

# **A**

**Adam, Jean-Michel** 27**,** 28**,** 55**,**  84

# **B**

**Balak** 75**,** 76**,** 87 **Balpe, Jean-Pierre** 17**,** 47**,** 61**,** 62**,**  65**,** 66 **Barda, Jean** 14 **Barthes, Roland** 89**,** 90**,** 91 **Batarelli, Jérôme** 71 **Belting, Hans** 84 **Bertail, Dominique** 40 **Bertinet, Guillaume** 82 **Boissier, Jean-Louis** 68**,** 71**,** 75**,**  88**,** 89**,** 91 **Bosch, Jérôme** 53**,** 55**,** 56**,** 84 **Bouchardon, Serge** 61**,** 87**,** 90 **Bravo, Emile** 59**,** 65**,** 74 **Brémond, Claude** 27 **Bureaud, Annick** 14**,** 15**,** 16**,** 17**,**  57**,** 58**,** 59**,** 65

# **C**

**Calpurnio** 49 **Cauquelin, Anne** 66 **Cizo** 45**,** 46**,** 47**,** 49**,** 61 **Clauss, Nicolas** 55**,** 60 **Couchot, Edmond** 15**,** 16**,** 17**,** 66**,**  67**,** 68 **Couperie, Pierre** 12

## **D**

**Dall'Armellina, Luc** 47, 48 **Davy, Quentin** 82 **De Crécy, Nicolas** 5 **Delporte, Julie** 47, 75 **De Mèredieu, Florence** 14 **Demian5** 39, 40, 41, 46, 47, 49 **Duchamp, Marcel** 16 **Dusanter, Olivier** 14

**E**

**Eisner, Will** 10**,** 12

# **F**

**Falgas, Julien** 2**,** 14**,** 59**,** 96 **Forced Entertainment** 68**,** 69 **Fourmentraux, Jean-Paul** 66 **Fred** 23

#### **G**

**Ghitalla, Franck** 61**,** 87**,** 90 **Gillet, Bénédicte** 5**,** 6 **Glendinning, Hugo** 68**,** 69 **Goodbrey, David Merlin** 77**,** 78 **Goscinny, René** 27 **Gregg** 45**,** 46 **Greimas, Julien** 27 **Groensteen, Thierry** 10**,** 11**,** 12**,**  13**,** 27**,** 38**,** 42**,** 43**,** 44**,** 48**,** 49**,** 52**,**  74**,** 76**,** 81**,** 86**,** 90**,** 91

# **H**

**Hergé** 74 **Hillaire, Norbert** 15**,** 16**,** 17

# **J**

**Jacamon** 20**,** 21**,** 57**,** 65**,** 69**,** 75 **Jessie Bi** 45**,** 46

#### **K**

**Kare, Suzan** 47**,** 48 **Keller, Céline** 18**,** 20**,** 24**,** 25**,** 26**,**  57

# **L**

**Leslé, François** 18 **Lussan, Edouard** 5**,** 15**,** 19**,** 29**,**  61**,** 67

# **M**

**Macarez, Nicolas** 18 **Mallender, Ariane** 18**,** 20**,** 59**,** 60**,**  64**,** 65**,** 71**,** 72 **Margerin, Frank** 6 **Mathieu, Marc-Antoine** 79 **Matz** 20**,** 21**,** 57**,** 65**,** 69**,** 75 **McCloud, Scott** 10**,** 11**,** 12**,** 13**,** 15**,**  16**,** 22**,** 24**,** 27**,** 39**,** 48**,** 73**,** 74**,** 76**,**  77**,** 78**,** 79**,** 80**,** 81**,** 86 **McLuhan, Marshall** 39

#### **N**

**Noël, Claire** 82 **Notaise, Jacques** 14

# **O**

**O.Mink, Louis** 90

# **P**

**Peeters, Benoît** 15**,** 16**,** 23**,** 48**,**  66 **Phelan, Peggy** 68 **Prévost, Sébastien** 20 **Propp, Vladimir** 27

#### **R Reuter, Yves** 6**,** 7**,** 28

# **S**

**Schuiten, François** 15**,** 16**,** 66 **Shaw, Jeffrey** 68 **Smolderen, Thierry** 19**,** 39**,** 40**,**  41**,** 48 **Steadman, Ralph** 42**,** 43 **Streiff, Laurène** 19

# **T**

**Töpffer, Rodolphe** 12 **Trondheim, Lewis** 5, 6, 43

**U Uderzo, Albert** 27

**V Vaillant, Pascal** 36**,** 37**,** 38**,** 48 **Voltaire** 72**,** 88

**W Weissberg, Jean-Louis** 67**,** 68

# **Table des illustrations**

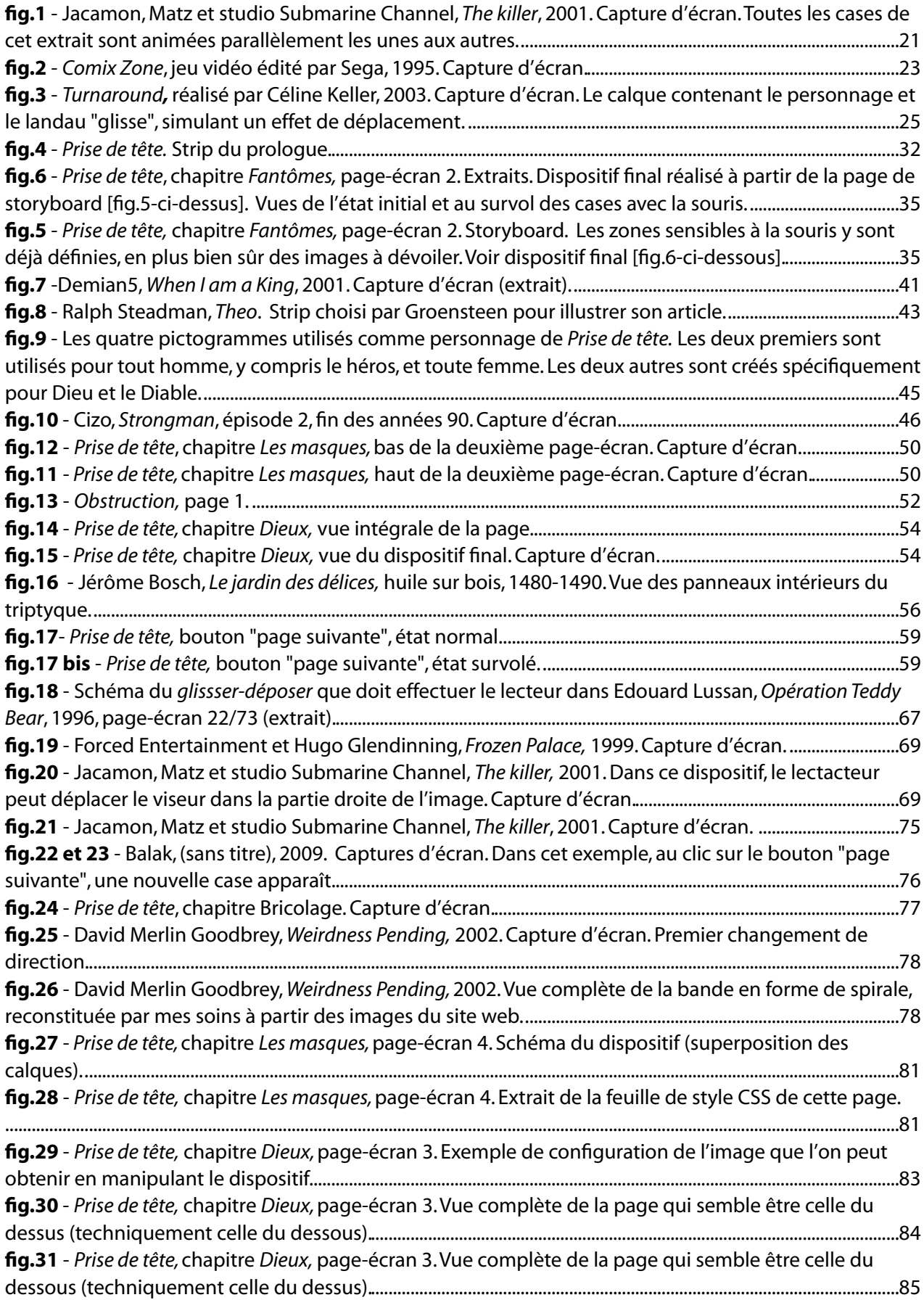